# **A Language for Automatically Enforcing Privacy**

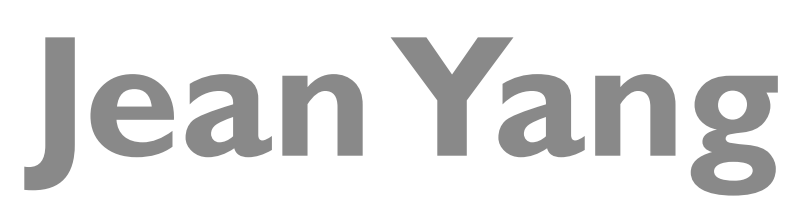

with Kuat Yessenov *and* Armando Solar-Lezama

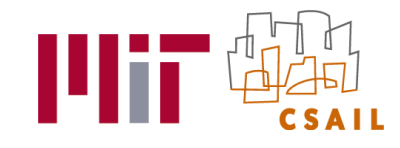

# **Displaying User Locations to Other Users**

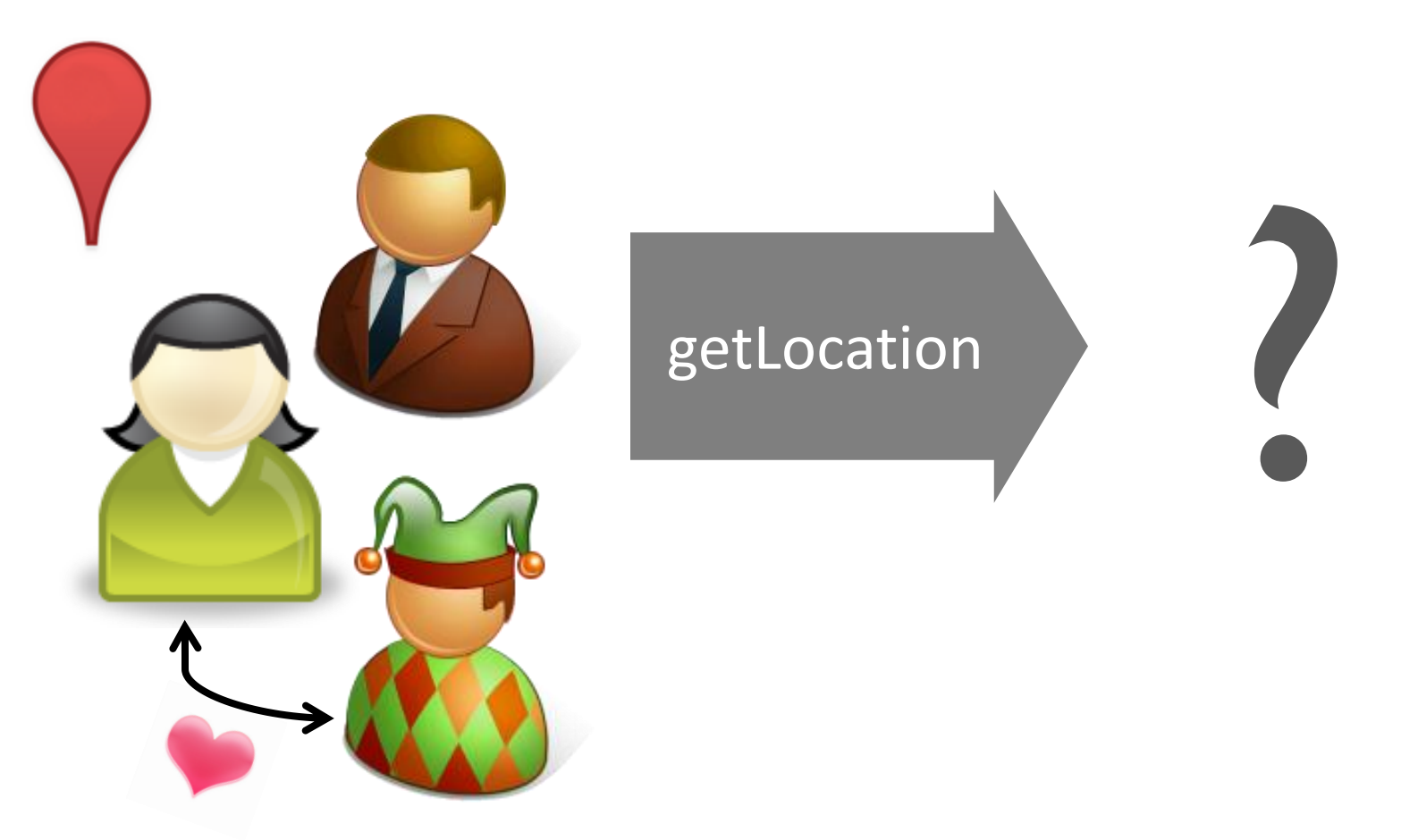

#### **No Privacy Concerns** Whatever! A A Secret getLocation Secret club  $\mathbf{Q}_s$ club  $\Omega$ **Alice**

**def getLocation (user: User): Location = user.location**

# **Simple policy**

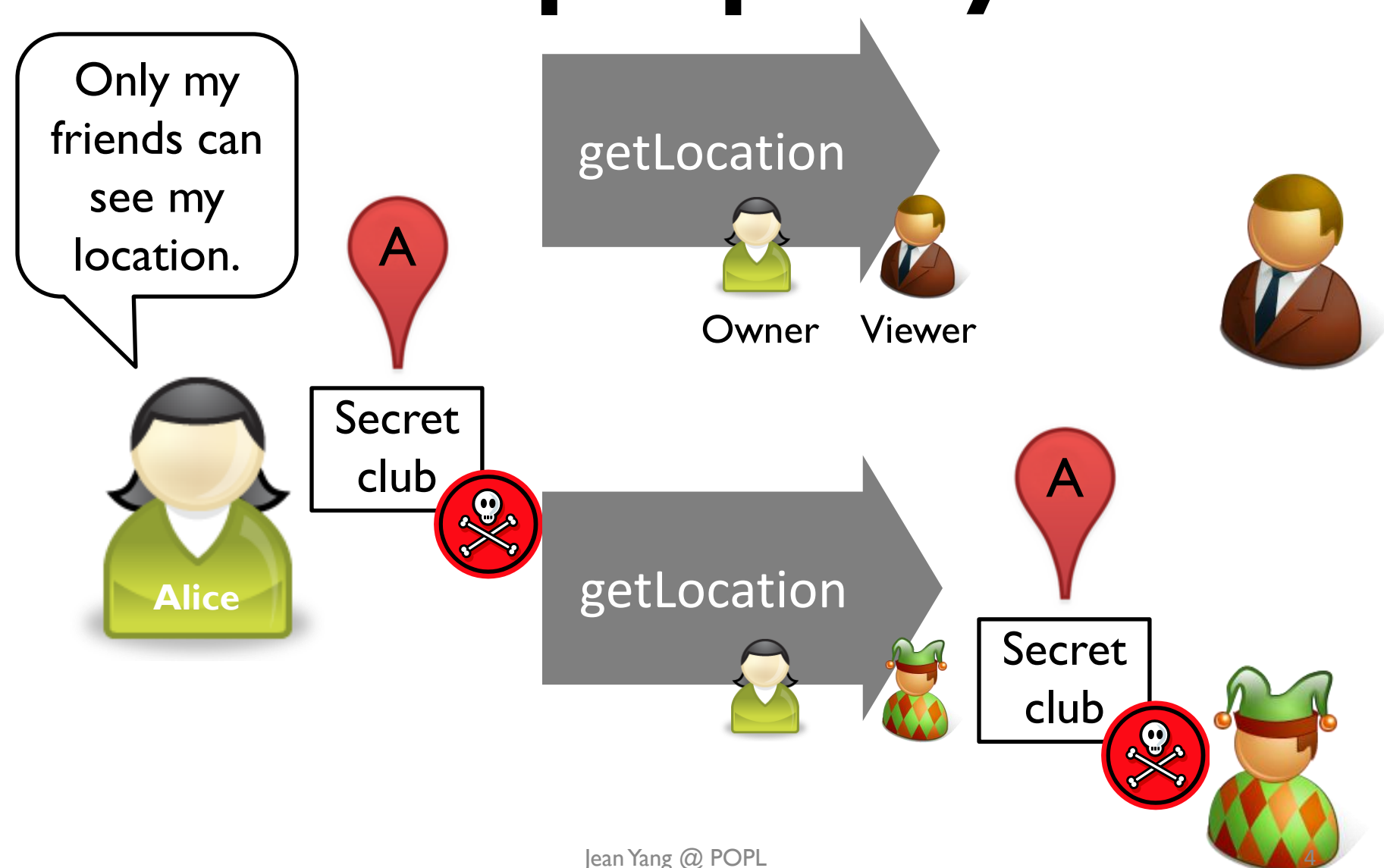

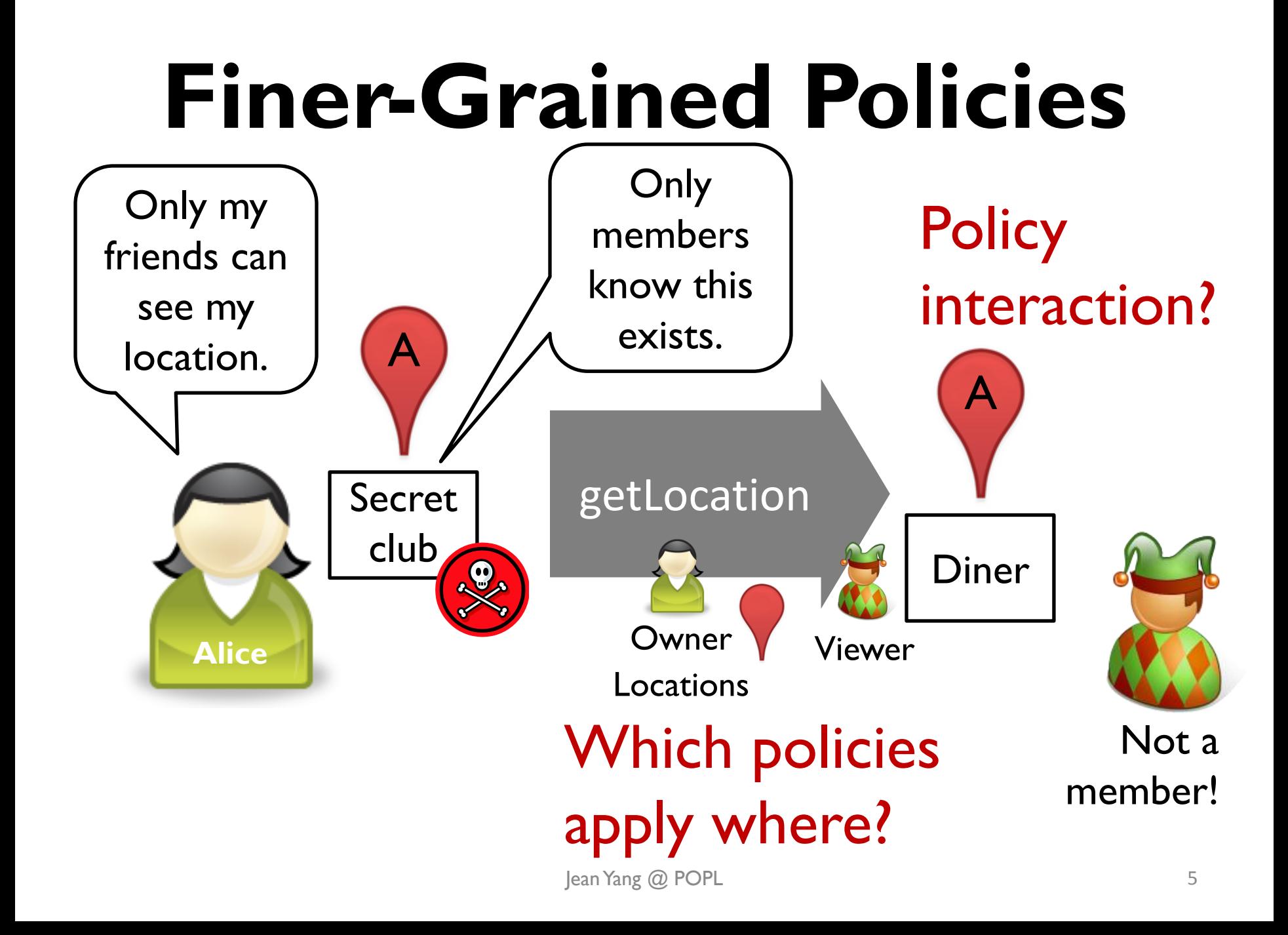

# **Programmer Burden**

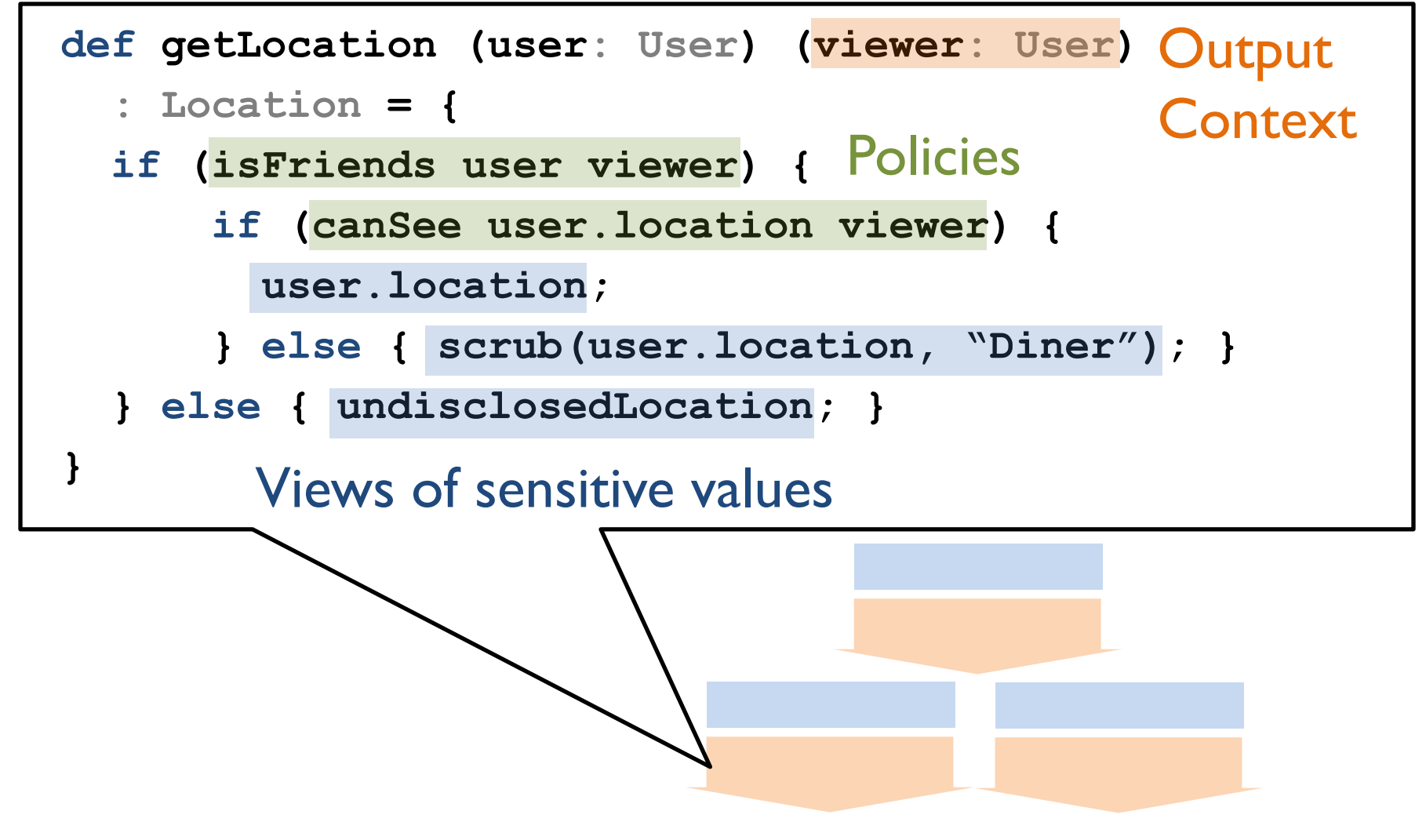

### **Our Mission**

### Make it easier for the **programmer** to preserve **confidentiality** of user data.

### **What's Hard?**

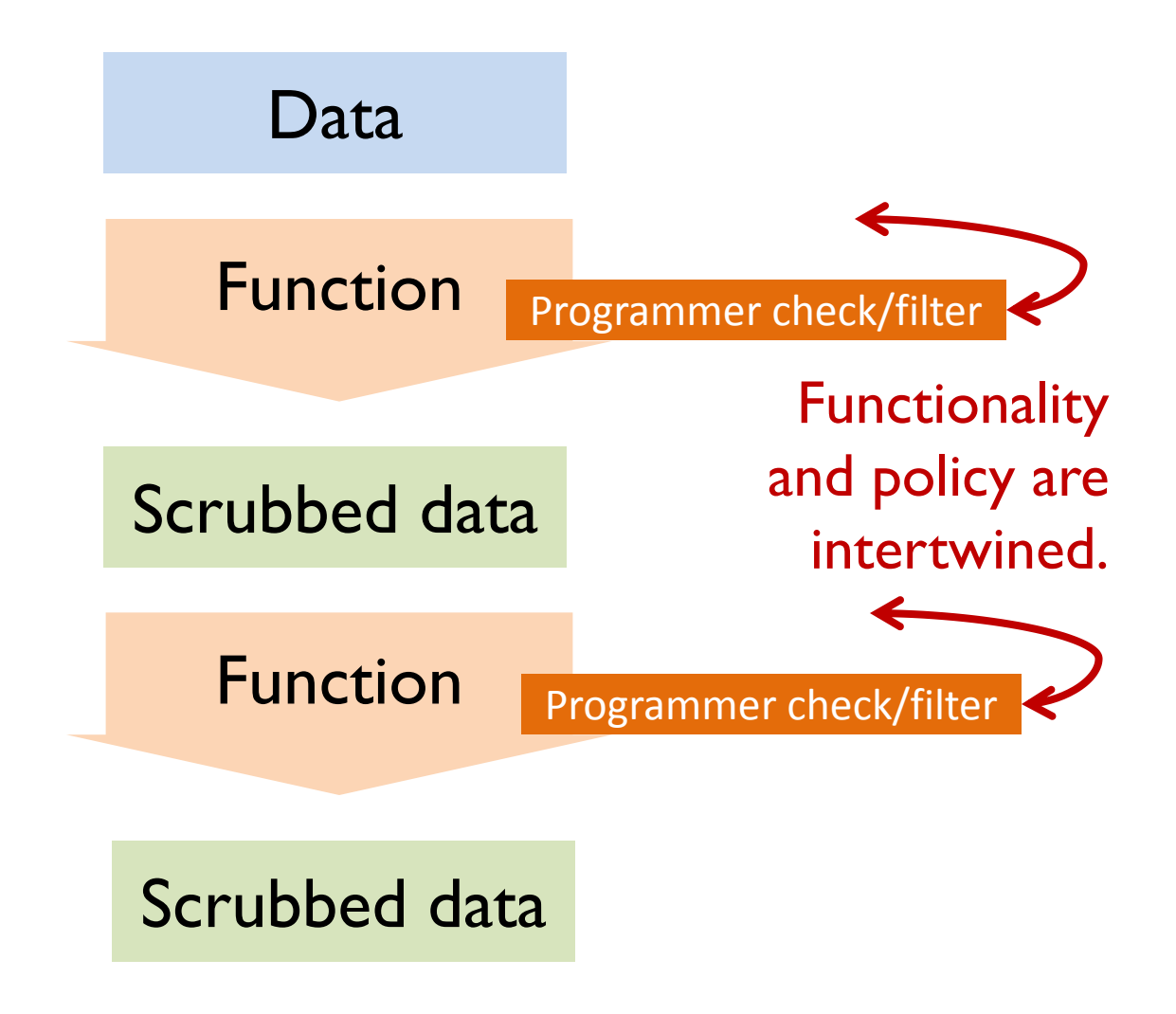

### **Our Solution**

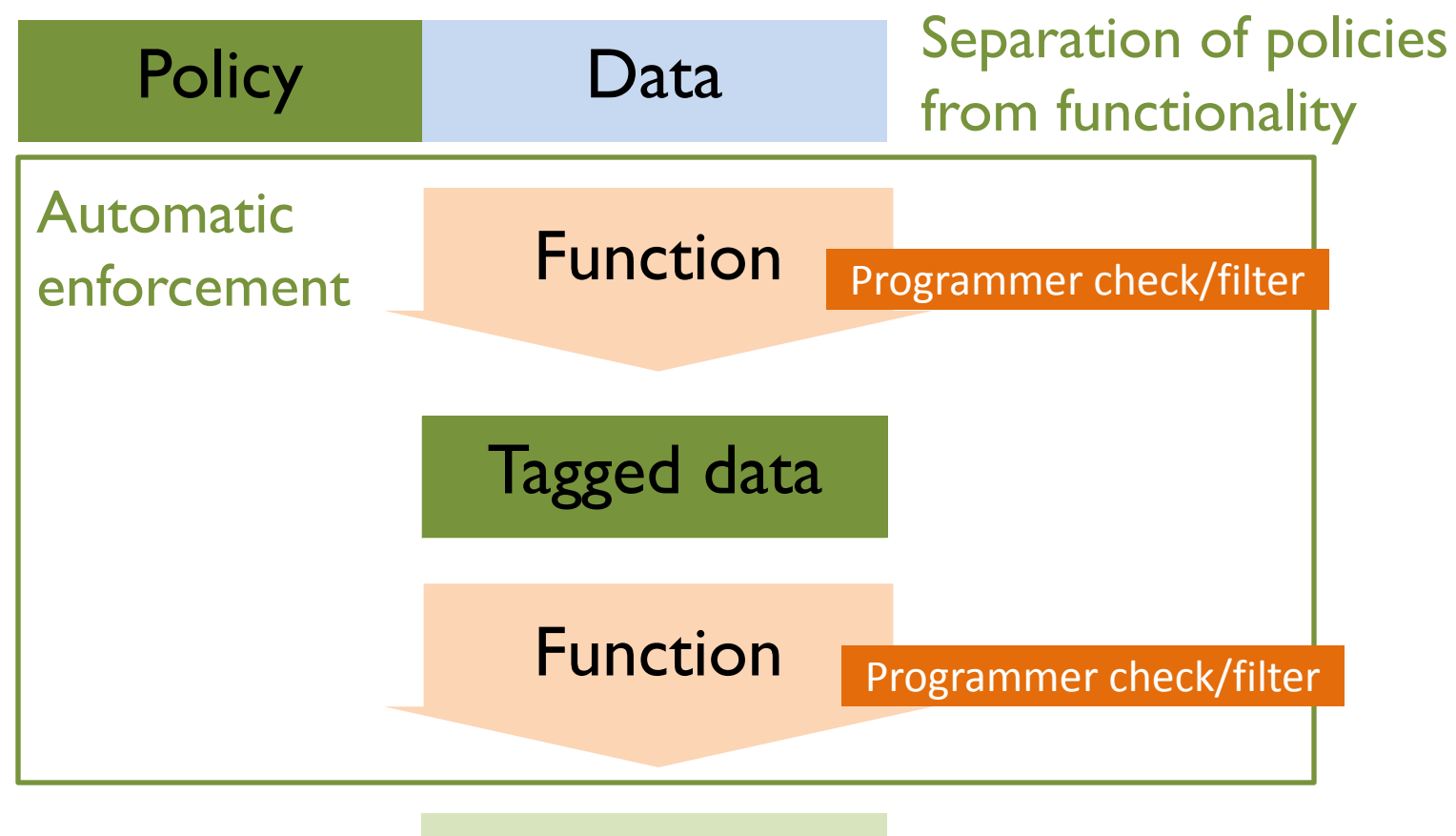

#### Scrubbed data

### **Jeeves Goal**

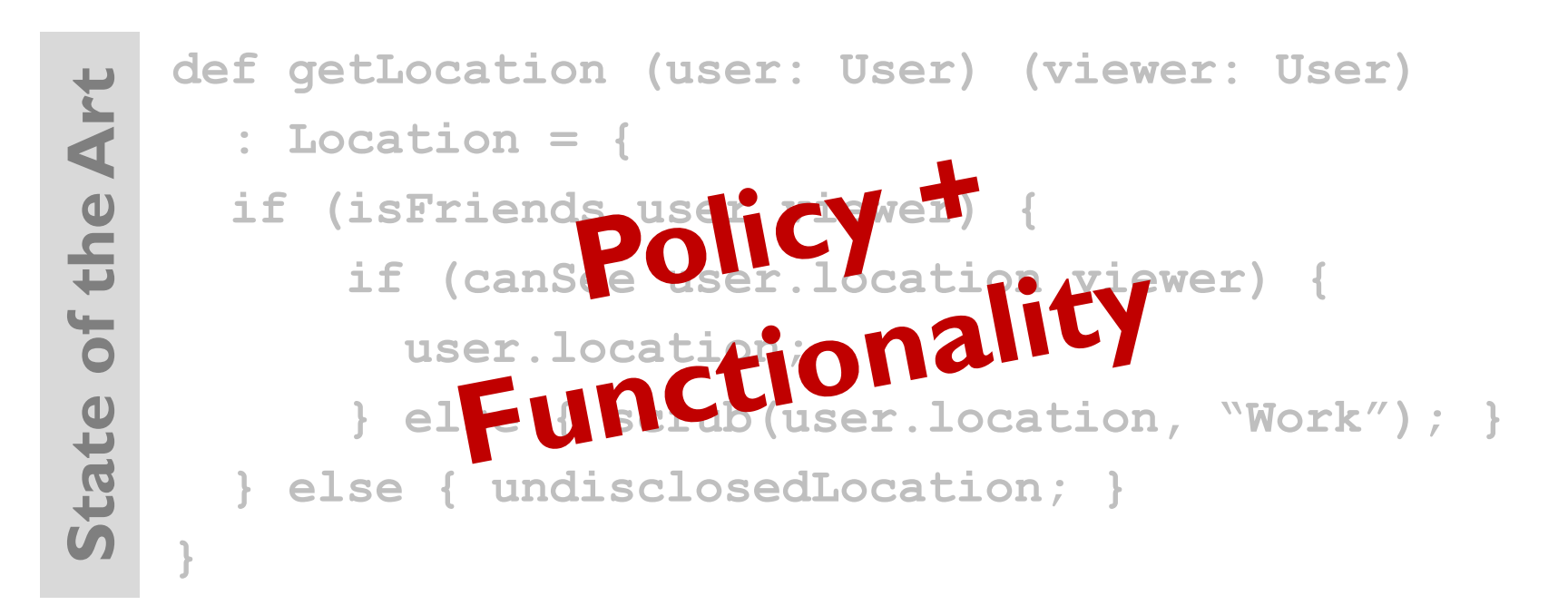

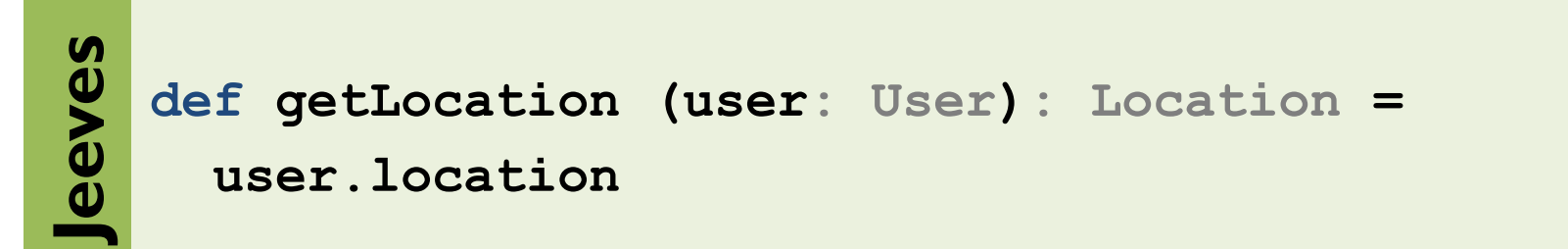

### **Talk Outline**

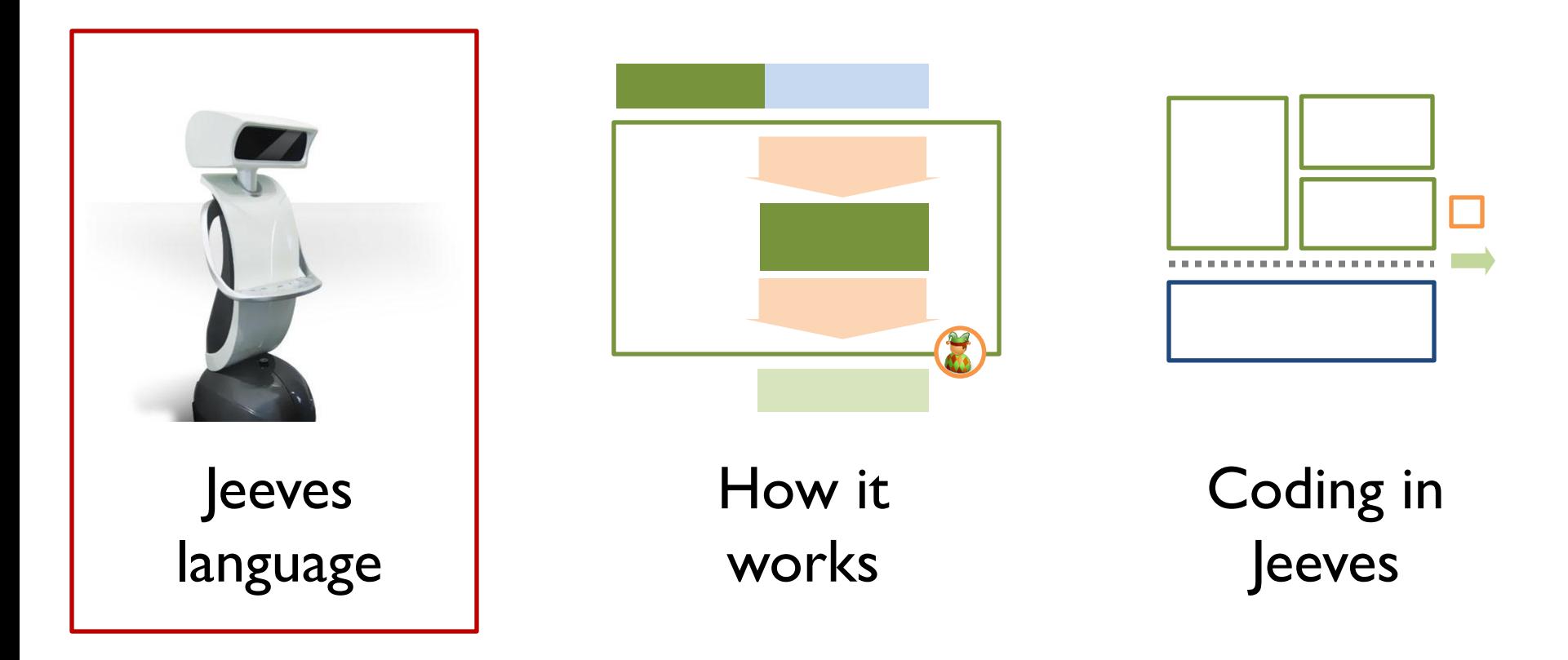

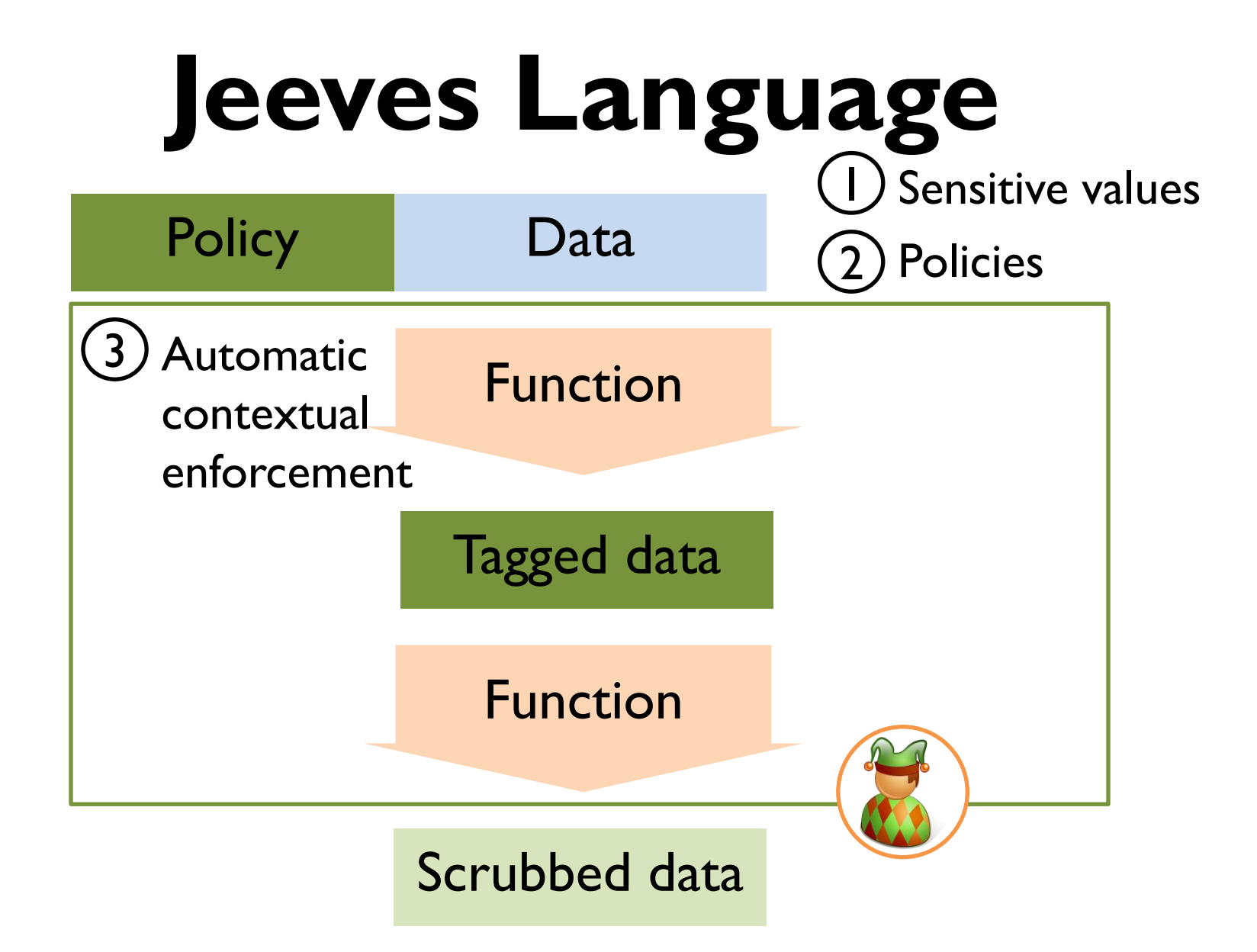

### **Jeeves for Locations**

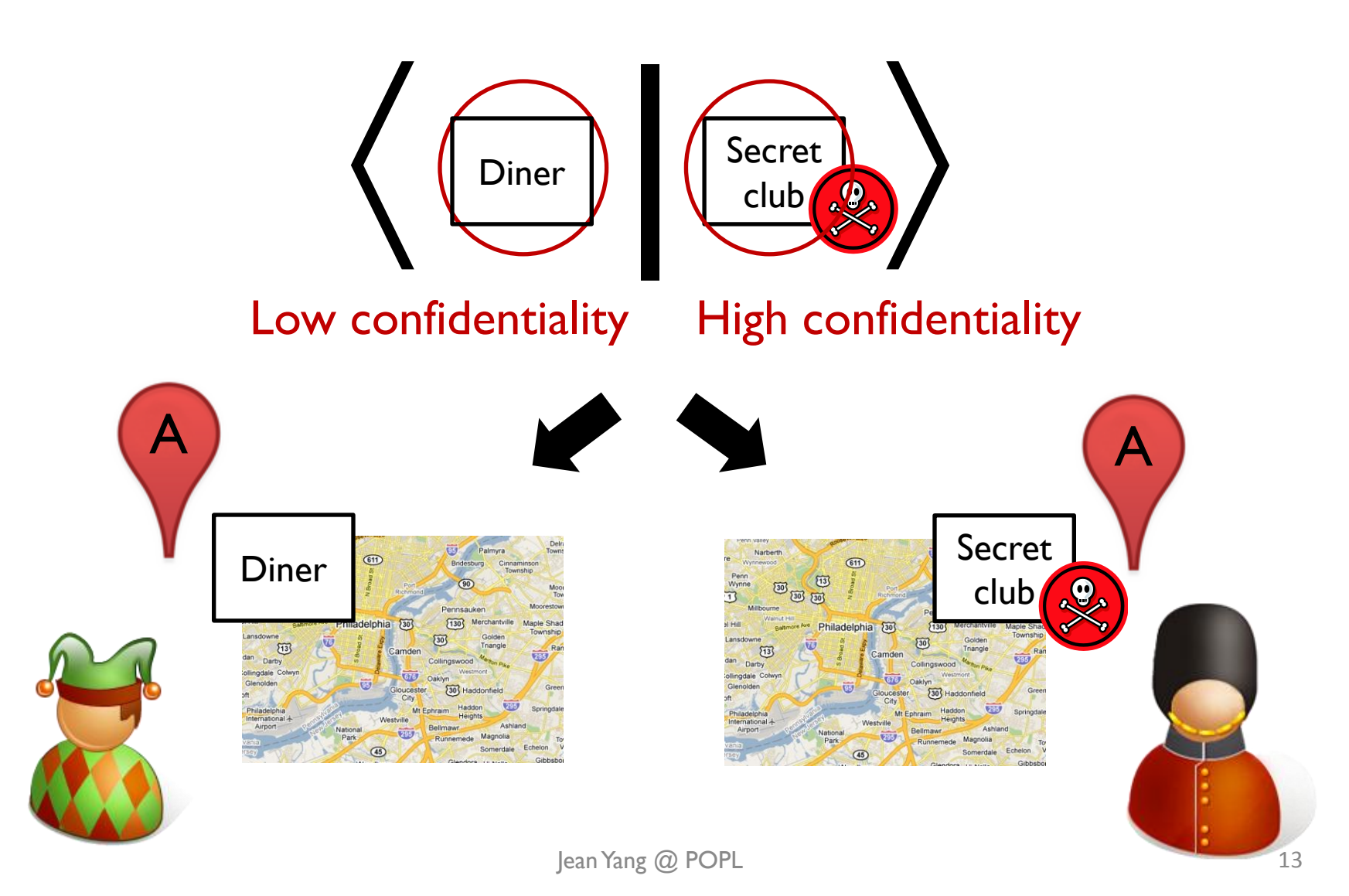

# **Using Jeeves**

#### **Sensitive Values**

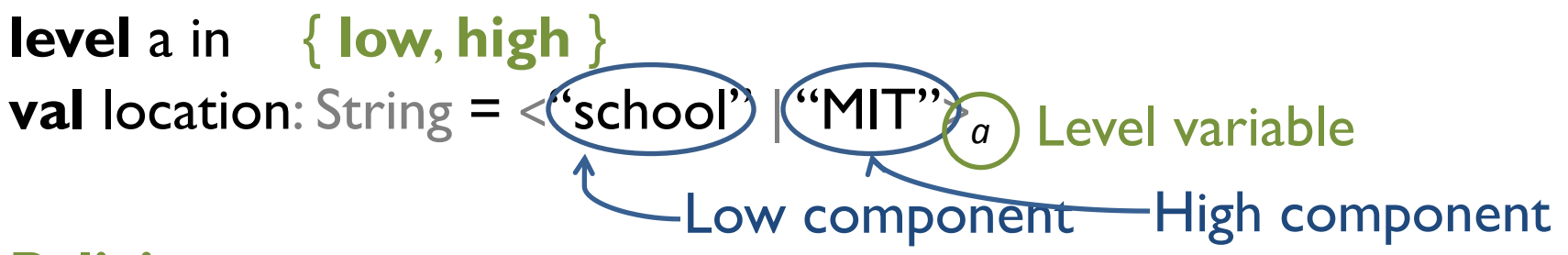

#### **Policies**

**policy** a: **context** != alice  $\rightarrow$  low

#### **Core Functionality**

**val** msg: String = "Alice is at " + location

#### **Contextual Enforcement print** {alice} msg */\* "Alice is at MIT" \*/* **print** {bob} msg */\* "Alice is at school" \*/*

### **Talk Outline**

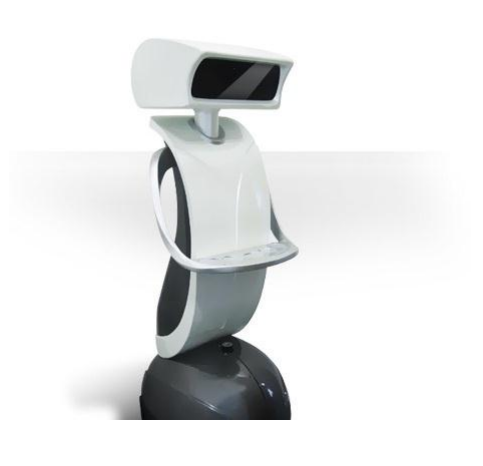

Jeeves language

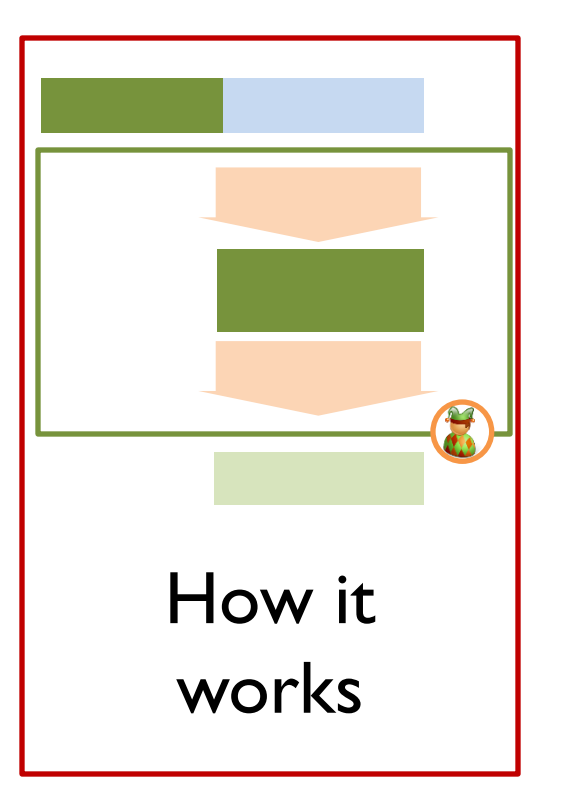

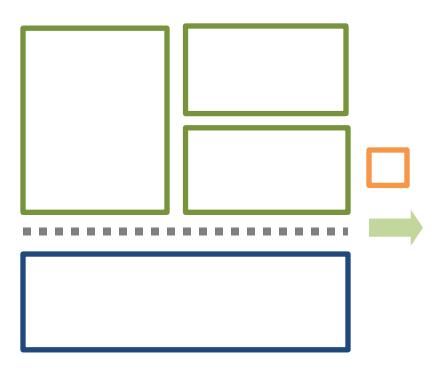

#### Coding in Jeeves

# **How Jeeves Works**

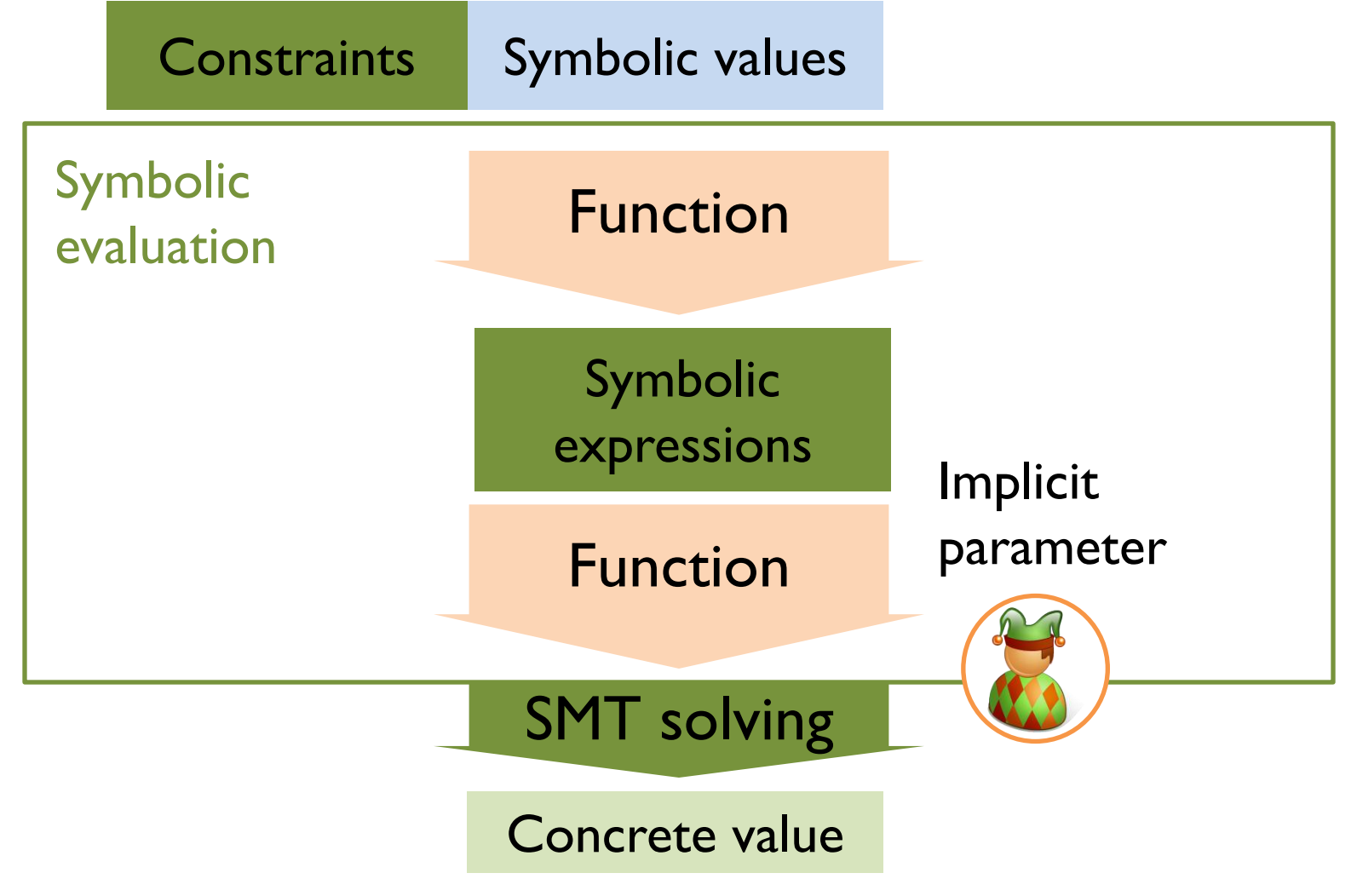

# **Representing Sensitive Values in Jeeves**

#### **Without Jeeves Jeeves**

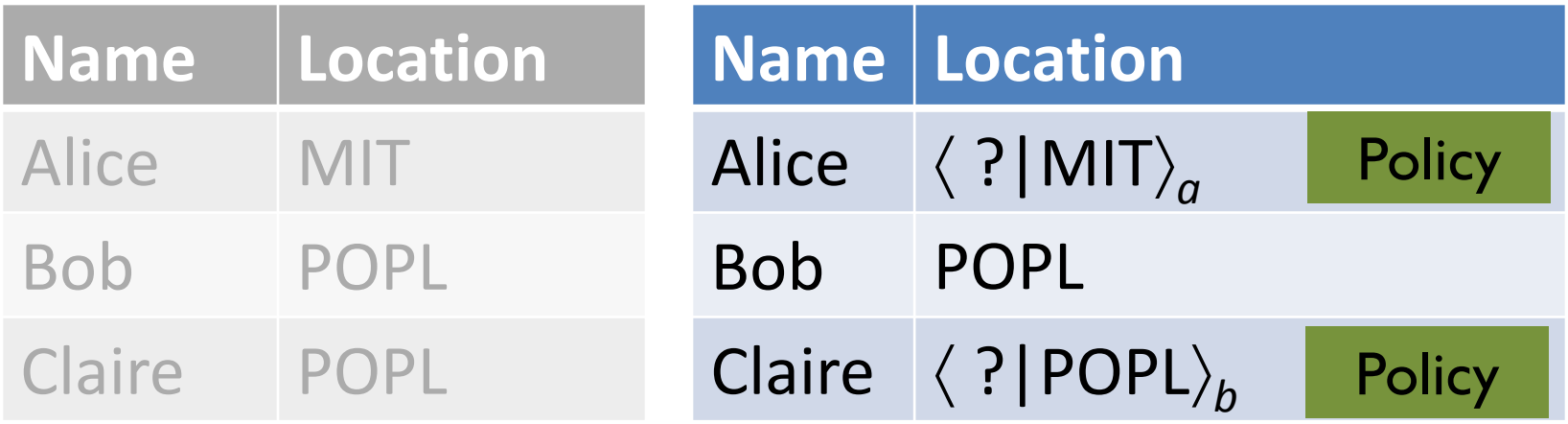

# **Symbolic Evaluation for Information Flow**

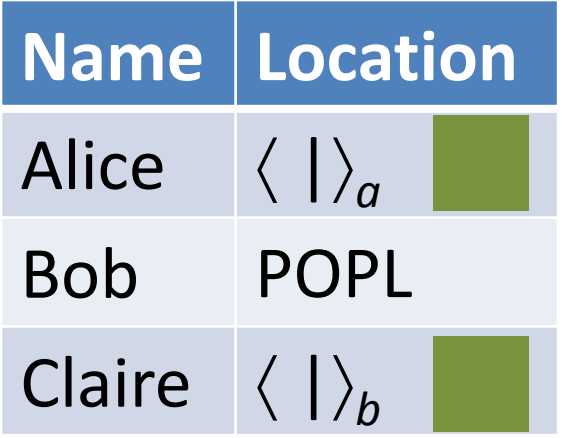

How many people are at POPL?

 $1 + ((x_1 = POPL) ? 1 : 0)$ +  $((x_2 = POP1) ? 1 : 0)$ 

Outputs computed from sensitive values are **symbolic**  & concretized under the policy environment.

**Runtime Environment**

**context**  $!=$  alice  $\rightarrow$  a = low

 $\rightarrow$  **b** = low

# **Jeeves Non-Interference Guarantee**

Consider the **sensitive value**

 $\langle \textcircled{1}\oplus \textcircled{2}\rangle$  Level variable Low component High component Given a fixed *L***,** all executions where *a* must be **low** produce equivalent outputs no matter the value of *H*.

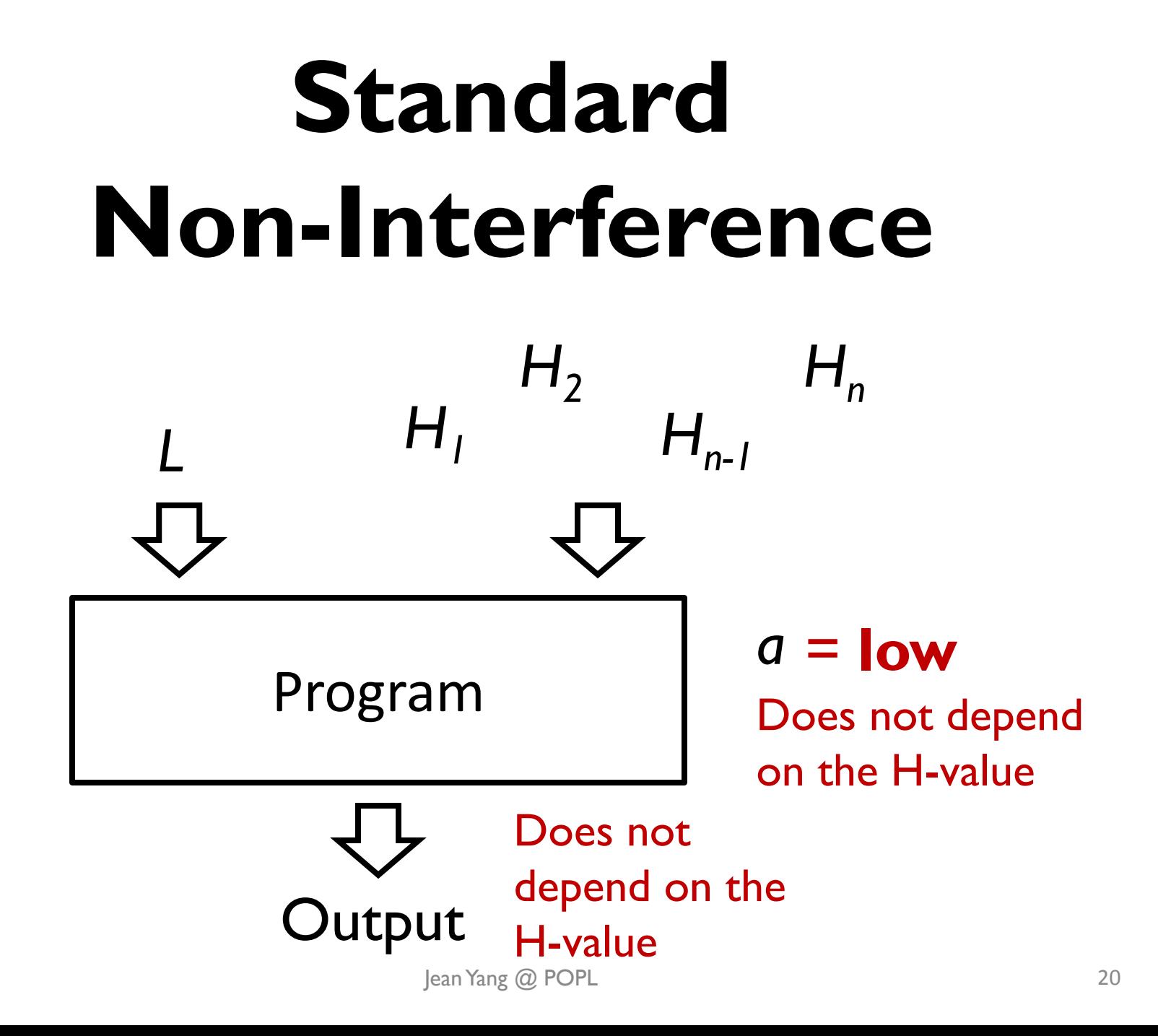

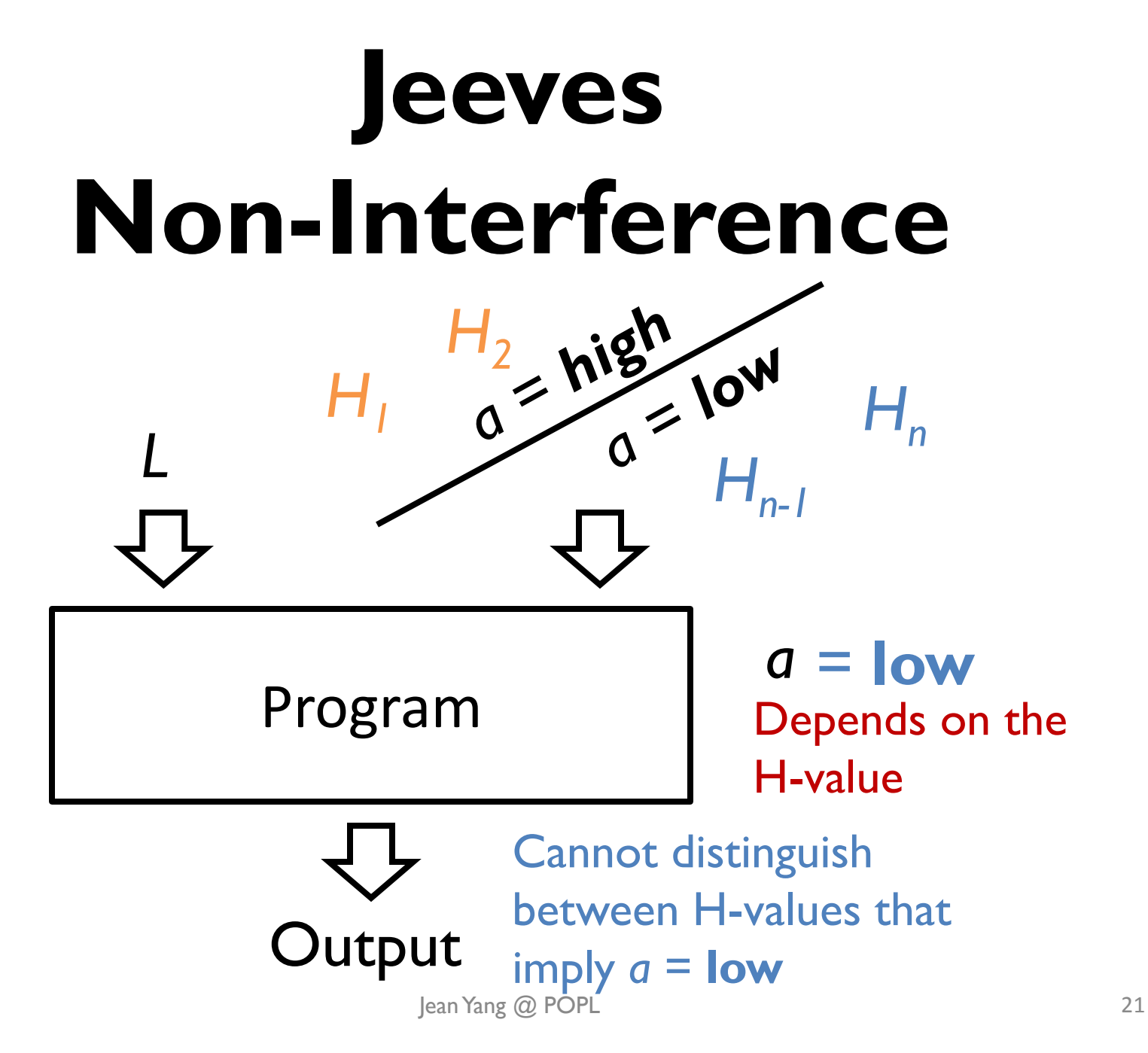

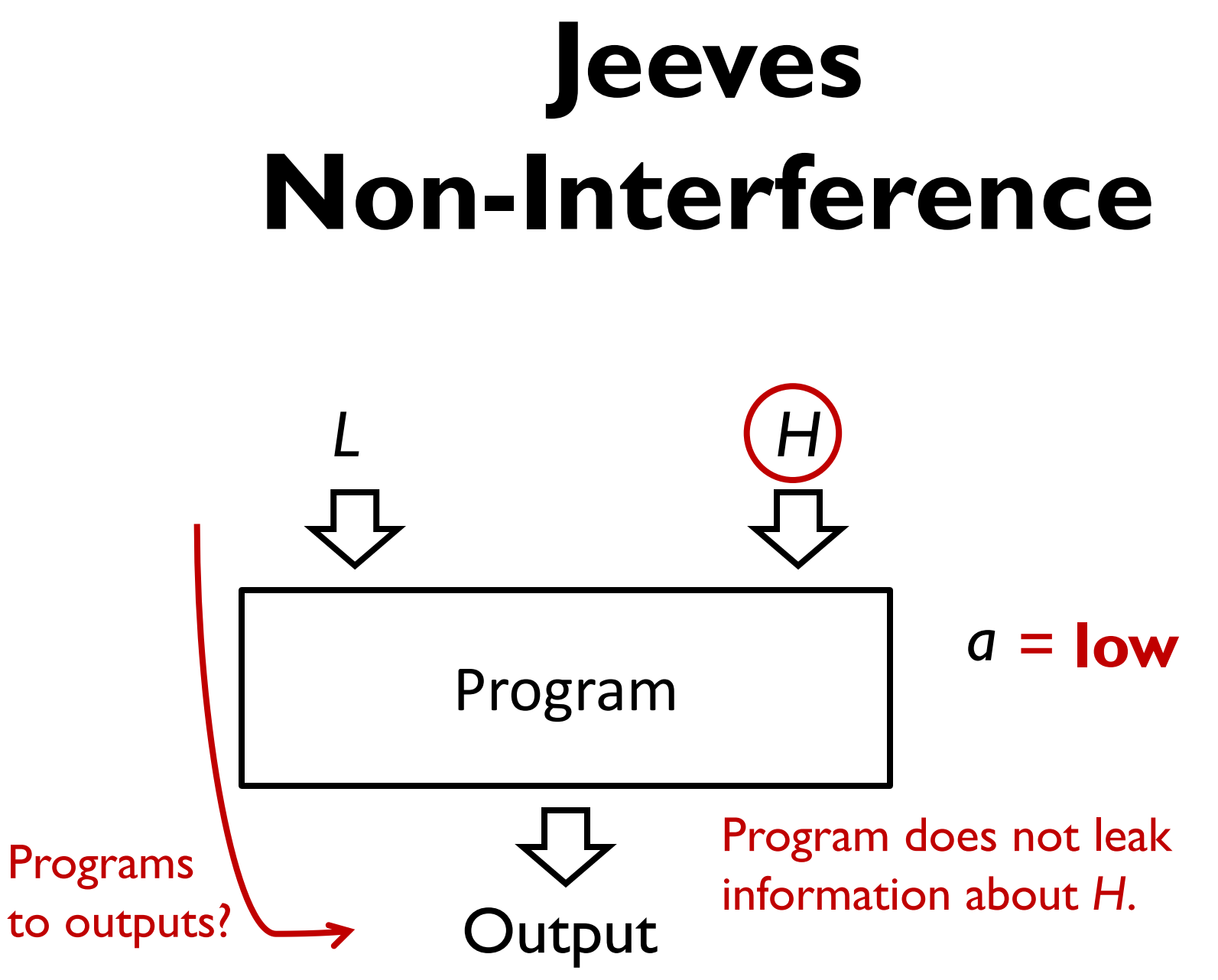

Jean Yang @ POPL 22

# **Language Restrictions**

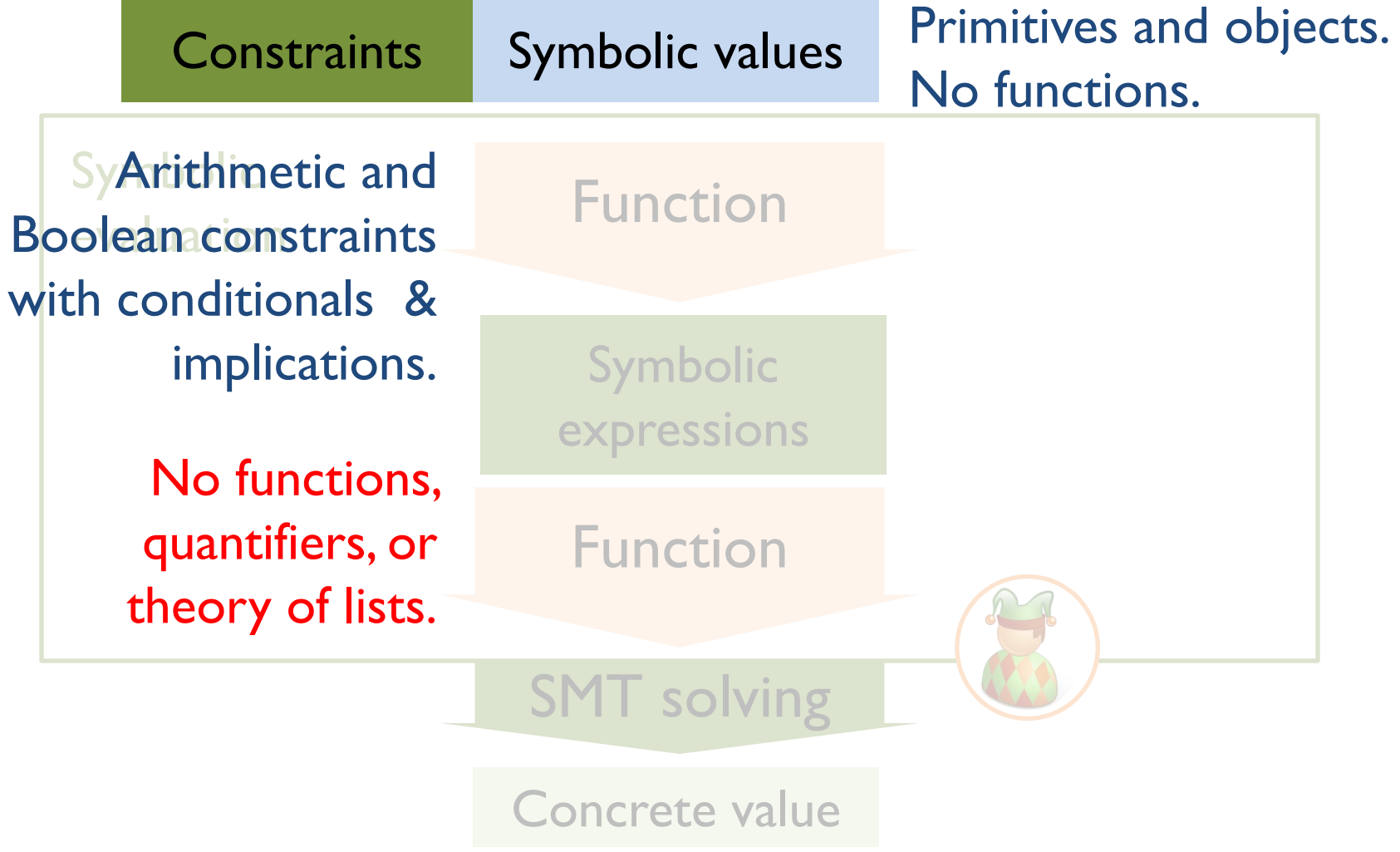

### **Static Checks**

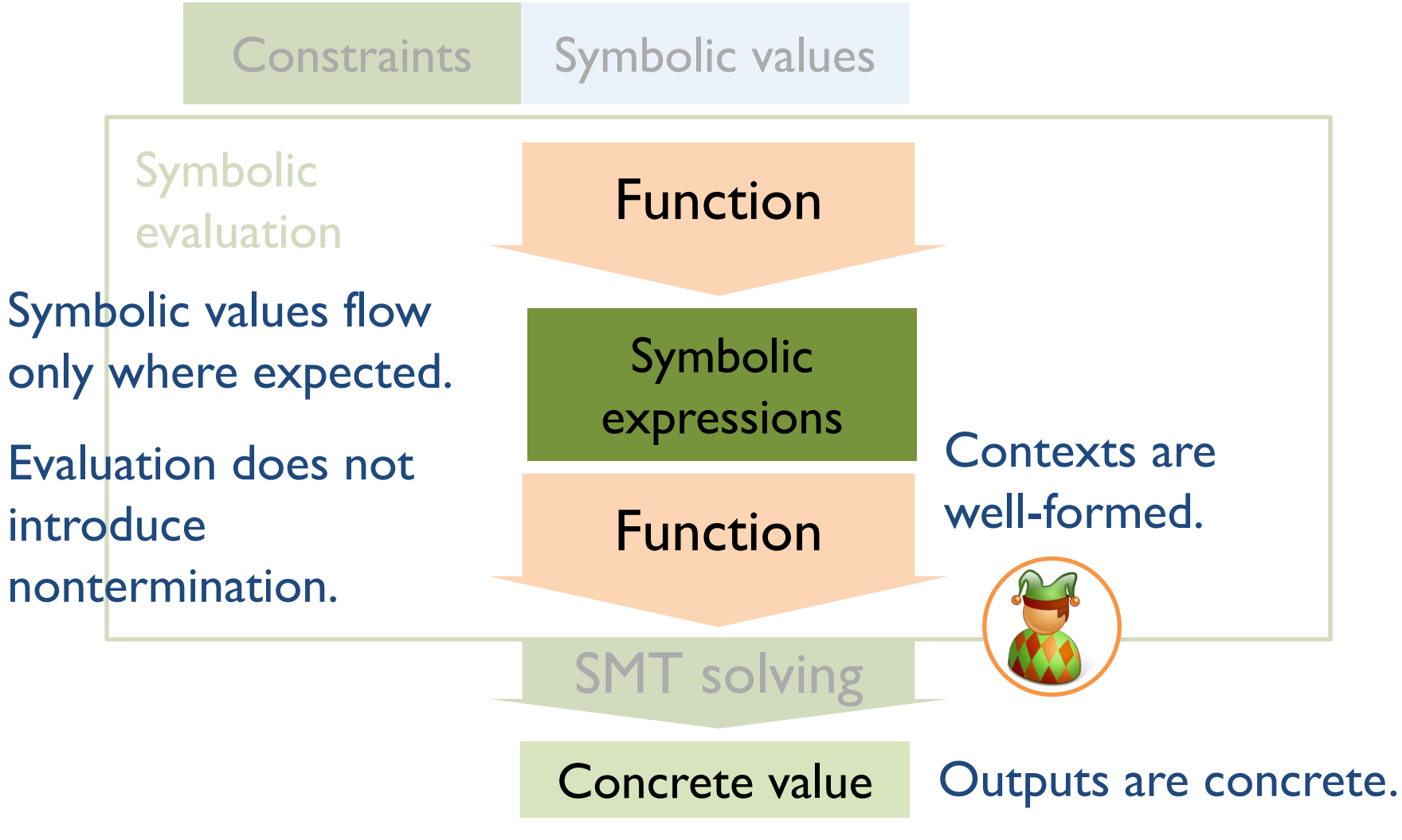

### **Stateful Policies**

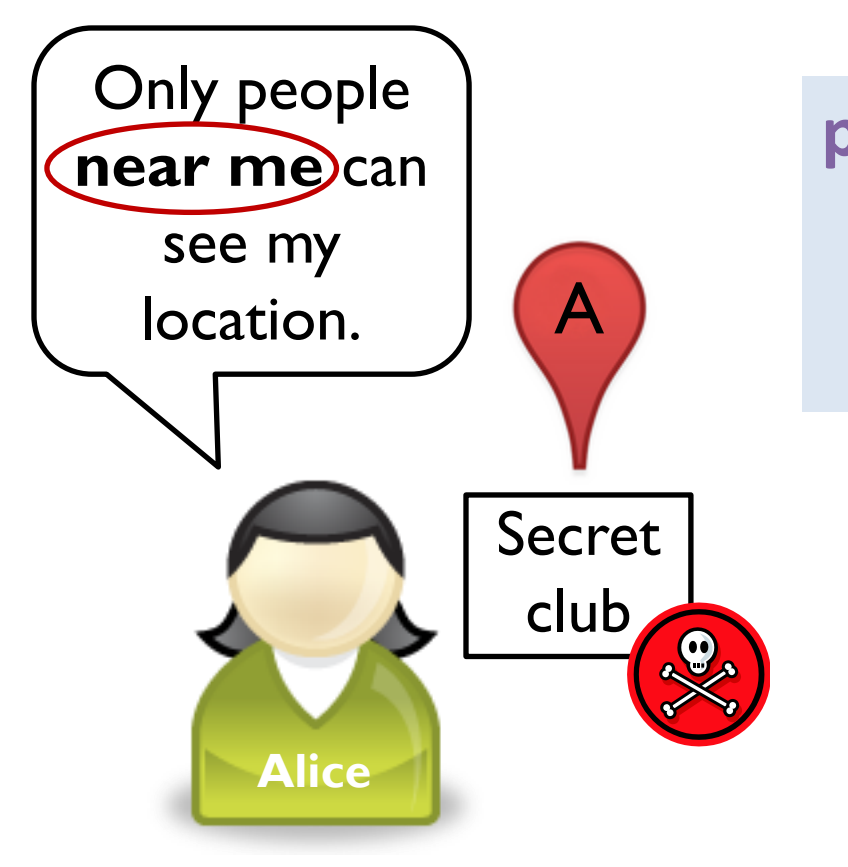

**policy** a: (distance **context** alice > radius ) **low**

> But Alice's location is changing…

#### **Jeeves:** Delay policy evaluation until **output**.

### **Jeeves System**

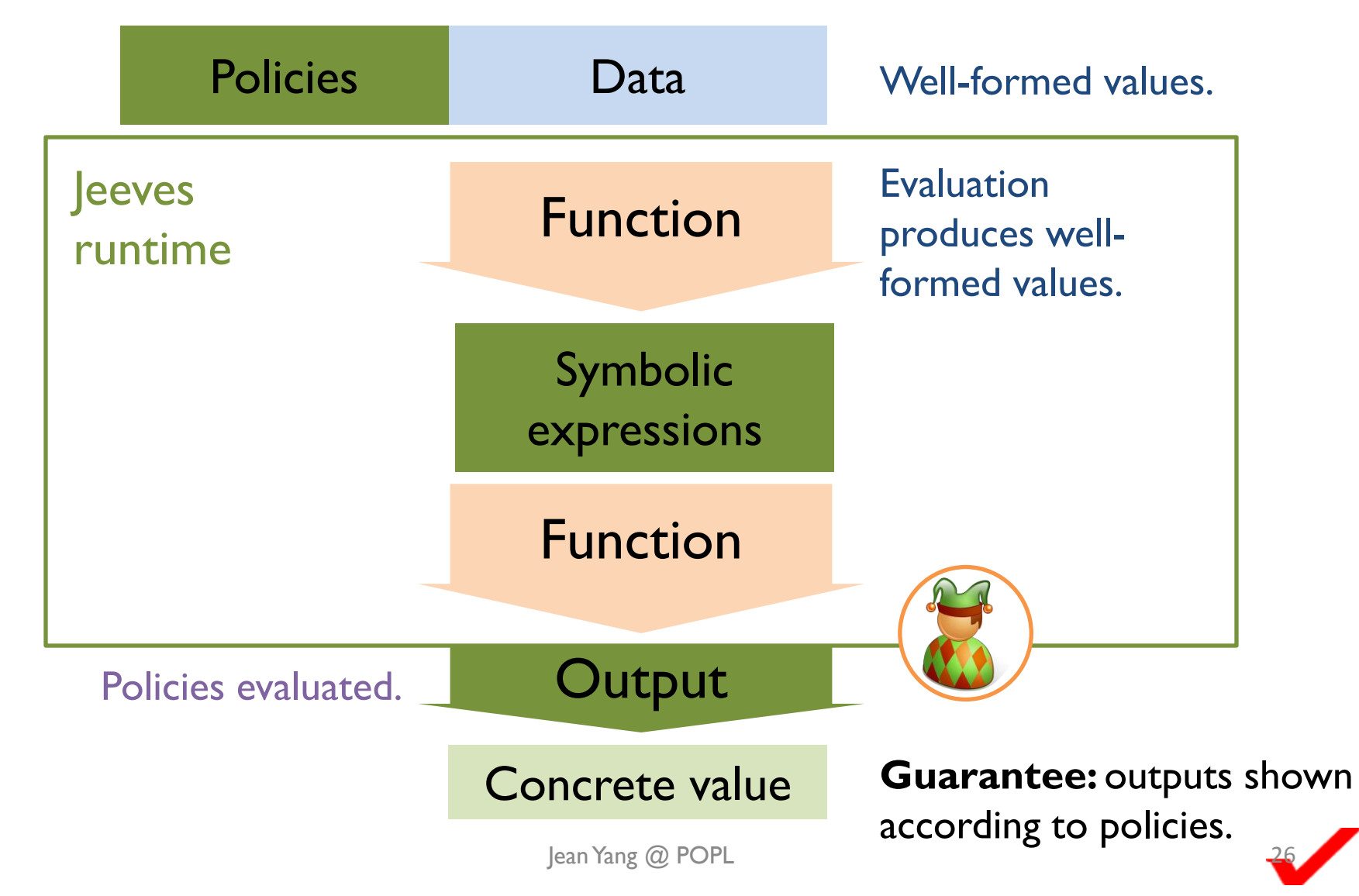

# **Scala Implementation**

Overload operators to create symbolic expressions.

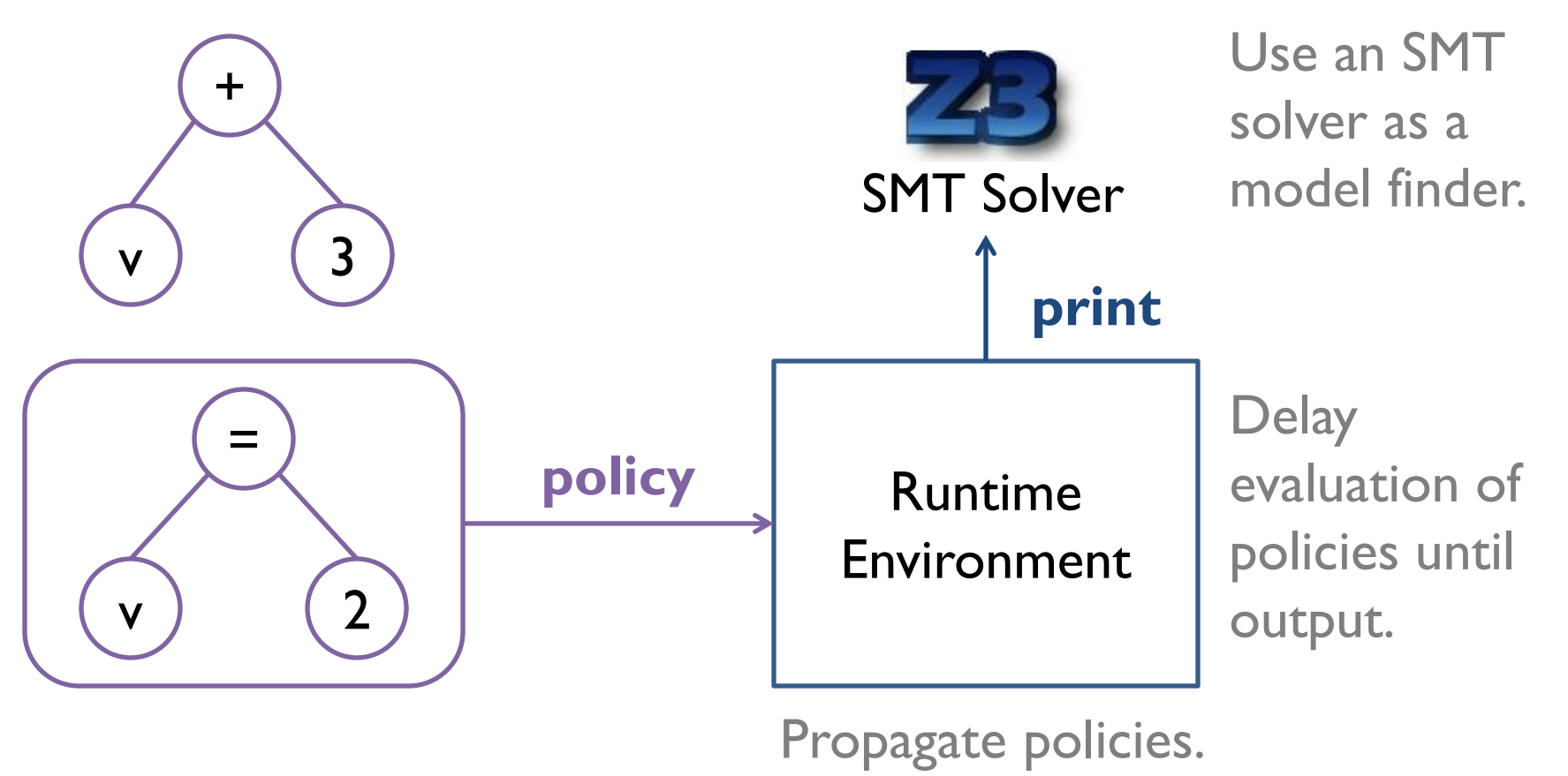

### **Talk Outline**

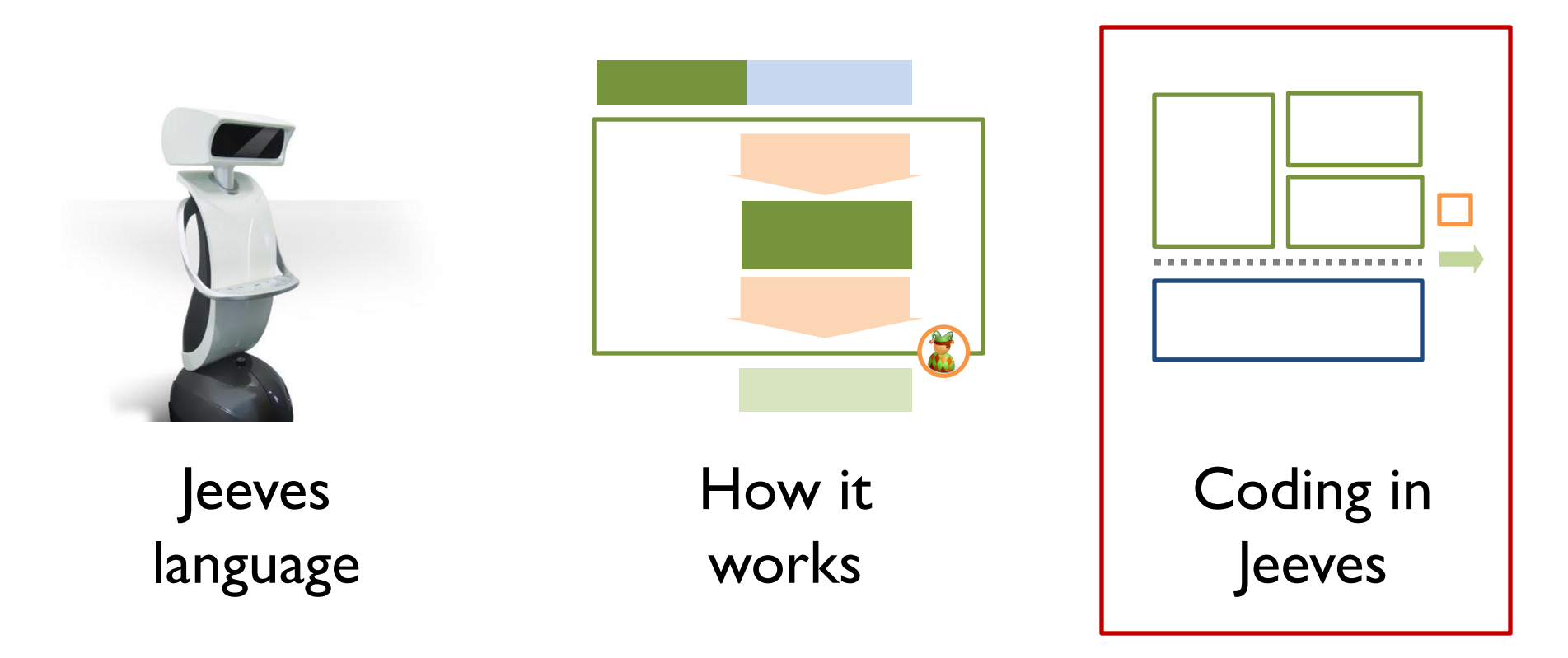

# **JConf Architecture**

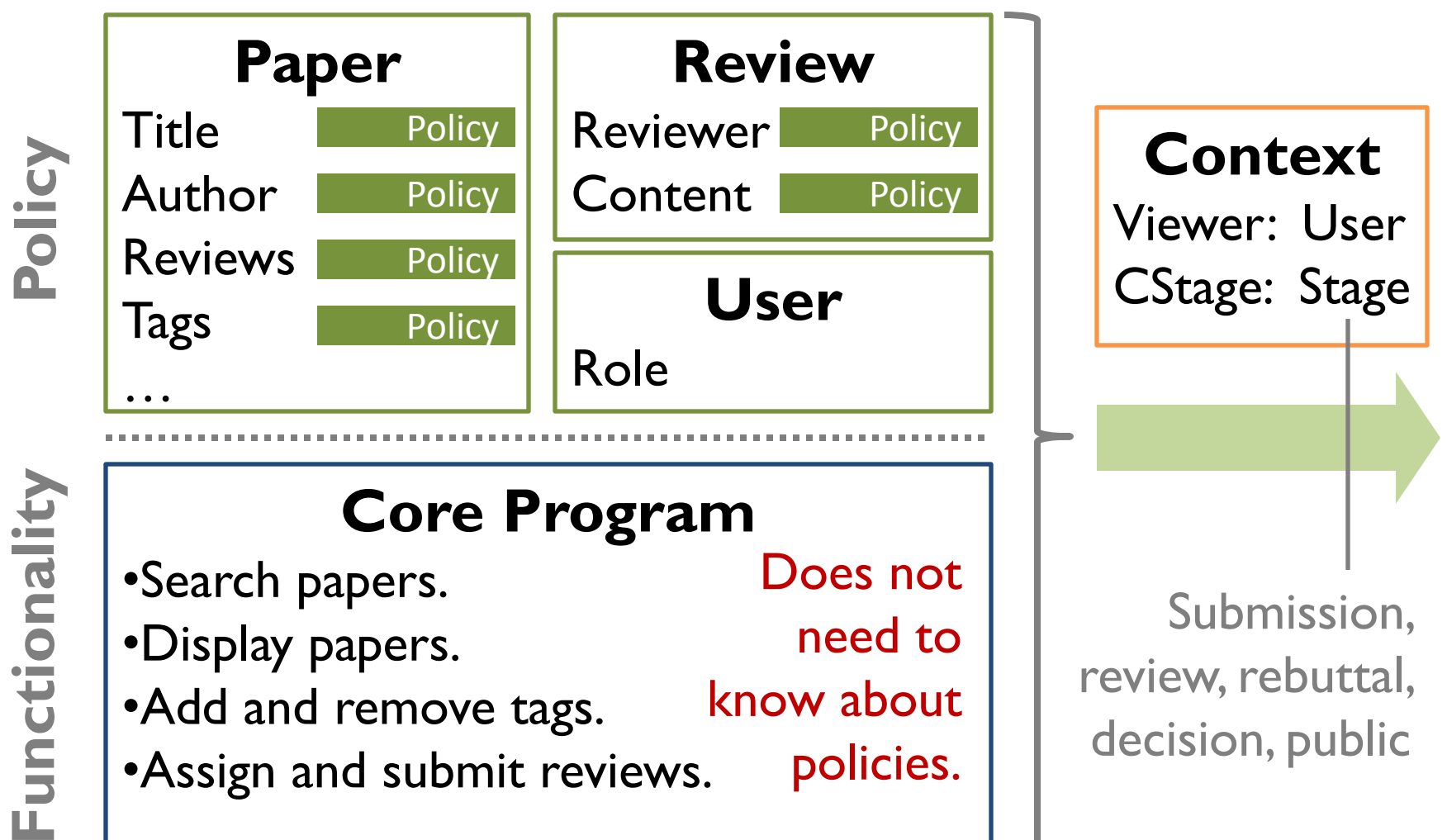

# **Functionality vs. Policy**

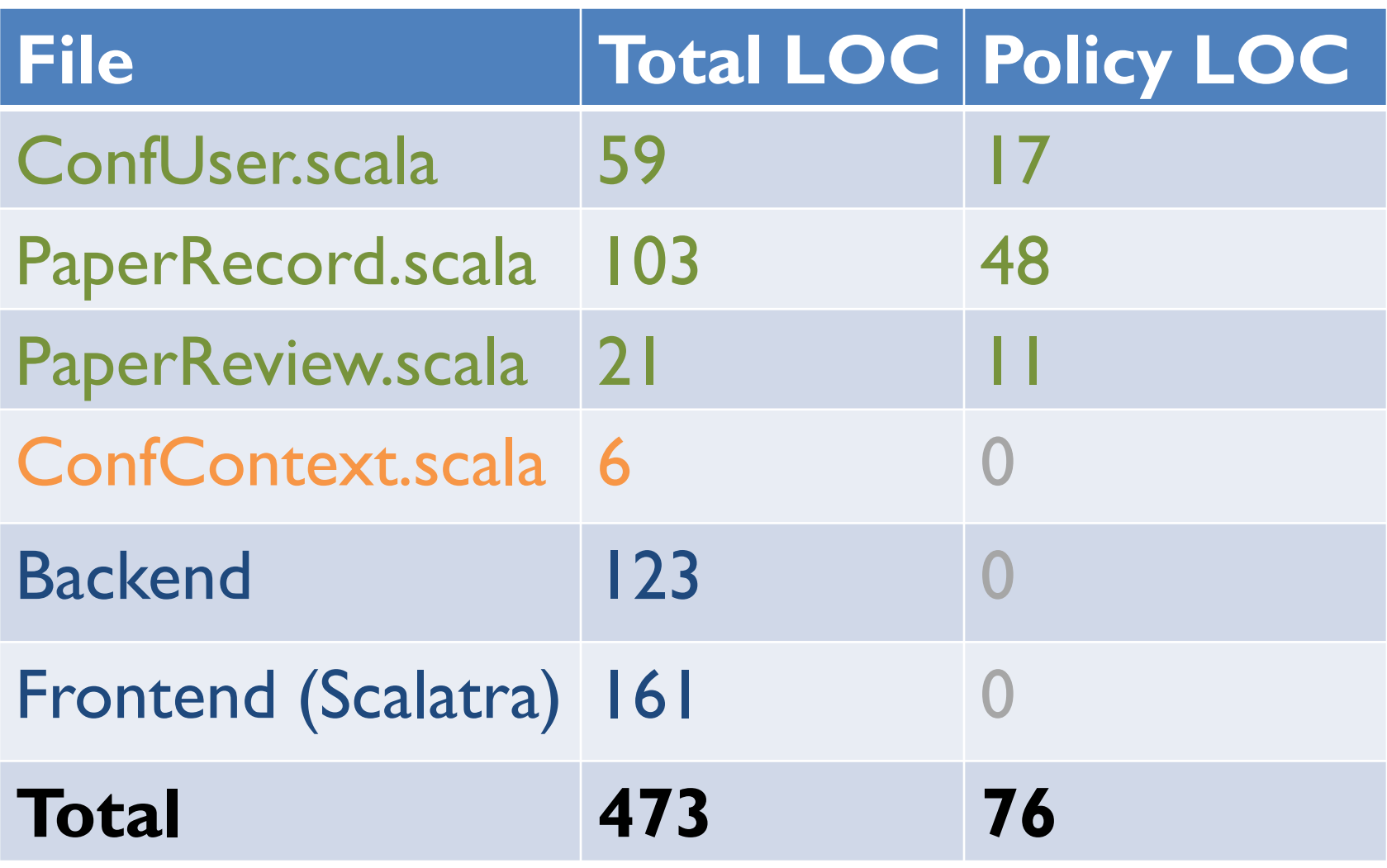

### **Conclusions**

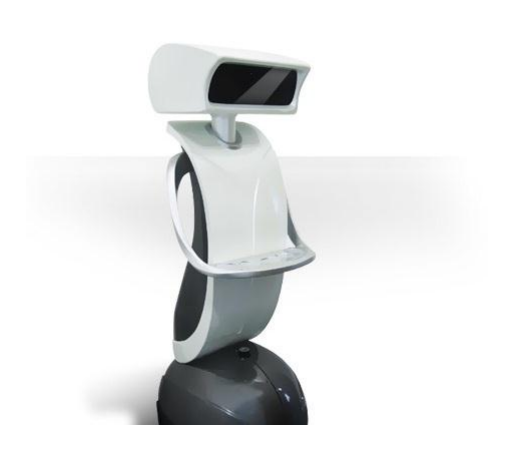

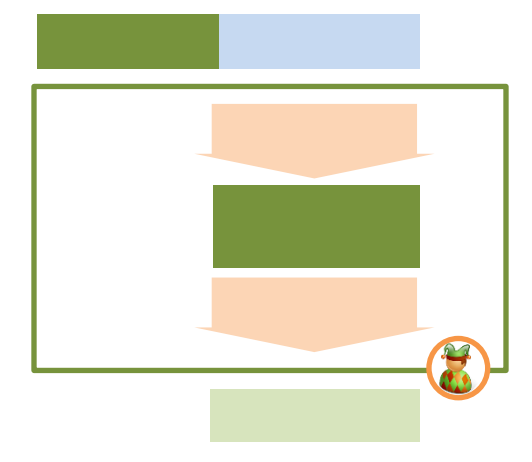

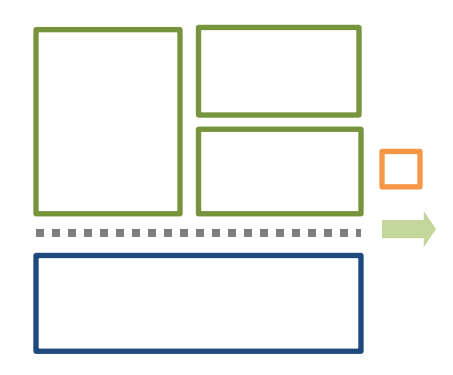

The Jeeves language: pushing responsibility of privacy to the runtime.

How we designed a language with constraints using symbolic evaluation to provide execution guarantees.

Evaluation of Jeeves in practice: conference management example.

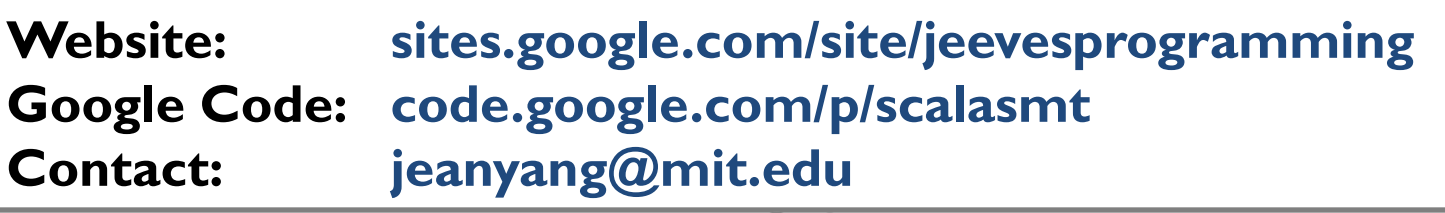